## **Le Cerf Volant du bout du monde Roger Pigaut , France , 1958**

**82mm , couleur** *(Biographies de Roger Pigaut et de Henri Alekan)*

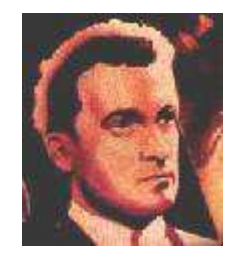

simple

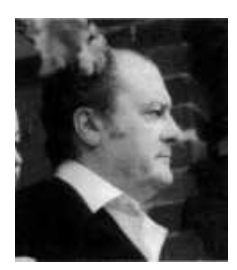

## **Le réalisateur : Roger Pigaut**

Né à Vincennes, en 1919, il tente le concours de l'École Normale d'Instituteurs et il échoue. En 1937, il est admis aux Chemins de fer, suit les cours de comédie de Raymond Rouleau, puis ceux de René Simon. Il y fait la connaissance de Serge Reggiani qui deviendra l'un de ses meilleurs amis. En 1939 Roger Pigaut sort premier du Conservatoire.Durant l'Occupation, il participe à des tournées

théâtrales : il joue " Le Cid ", " L'Arlésienne ", et crée " Les Hauts de Hurlevent "

En 1942 il tourne son premier film **« Retour de flamme** » sous la direction de Henri Fescourt. Puis en 1943 « **Douce** » (Autant-Lara) lui donne l'occasion de tenir l'un de ses meilleurs rôles. En 1944 après **« Sortilèges »** (Christian-Jaque) , **« Premier de cordée »** (Louis Daquin), **« Nuits d'alerte »** (Léon Mathot), **« L'Invité de la onzième heure »** (Maurice Cloche), **« La Rose de la mer »** (Jacques de Baroncelli), c'est un acteur renommé dont la valeur commerciale est recherchée. En 1946, il est rappelé d'urgence par Jacques Becker pour interpréter le personnage d'Antoine dans son prochain film : **« Antoine et Antoinette »**En 1947 il tourne **« Les Frères Bouquinquant »** (Louis Daquin) **« Les Condamnés »** (Georges Lacombe), en 1948 **« Cartouche »** (Guillaume Radot), **« Rapide de nuit »** (Marcel Blistène) **« Bagarres »** (Henri Calef) **« Vire-vent »** (Jean Faurez), en1950 **« La Peau d'un homme »** (René Jolivet) **« Un Sourire dans la tempête »** (René Chanas), en 1951 **« Chicago-Digest »** (Paul Paviot), **« La Maison dans la dune »**(Georges Lampin), **« L'Agonie des aigles »** (Jean Alden-Delos), en 1952 **« La Caraque blonde »** (Jacqueline Audry), en 1953 **« Théodora, impératrice de Byzance »** (Riccardo Freda), **« Le Comte de Monte-Cristo »** (Robert Vernay), **« Les Amours de Manon Lescaut »** (Mario Costa), en 1954 **« Napoléon »** (Sacha Guitry) , en 1955 **« La Plus Belle des Vies »** (Claude Vermorel) **« La Lumière d'en face »(**Georges Lacombe).

C'est à 39 ans que cet acteur sur les conseils de Jacques Becker, de mettre fin à sa carrière d'acteur pour passer derrière la caméra . Il réalisera quatre films entre 1958 et 1975 : **« Cerf-volant du bout du monde »** et trois " polars " **: « Comptes à rebours »** (1970) , **« Trois Milliards sans ascenseur », « Le Guêpier** »,. Il y fait preuve d'une parfaite maîtrise technique et surtout se révèle un remarquable directeur pour des acteurs qui comptaient parmi les plus célèbres de l'époque. Il tournera à nouveau un rôle, en 1978, dans **« Une Histoire simple »** de Claude Sautet. Mais c'est sans doute « Cerf-volant du bout du monde » qui restera l'œuvre majeure de cet acteur et cinéaste qui fit ensuite une honorable carrière de réalisateur à la télévision, jusqu'à sa mort le 24 décembre 1989.

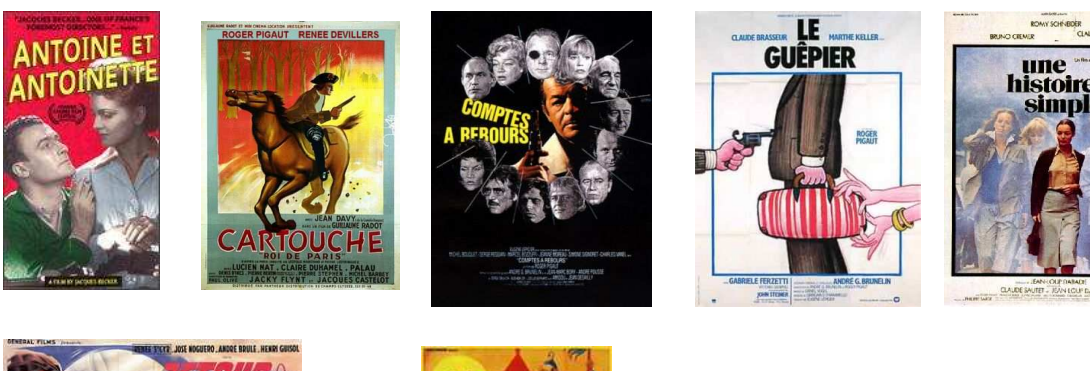

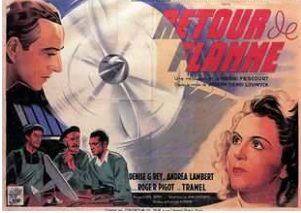

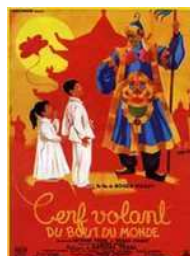